## **WMS**

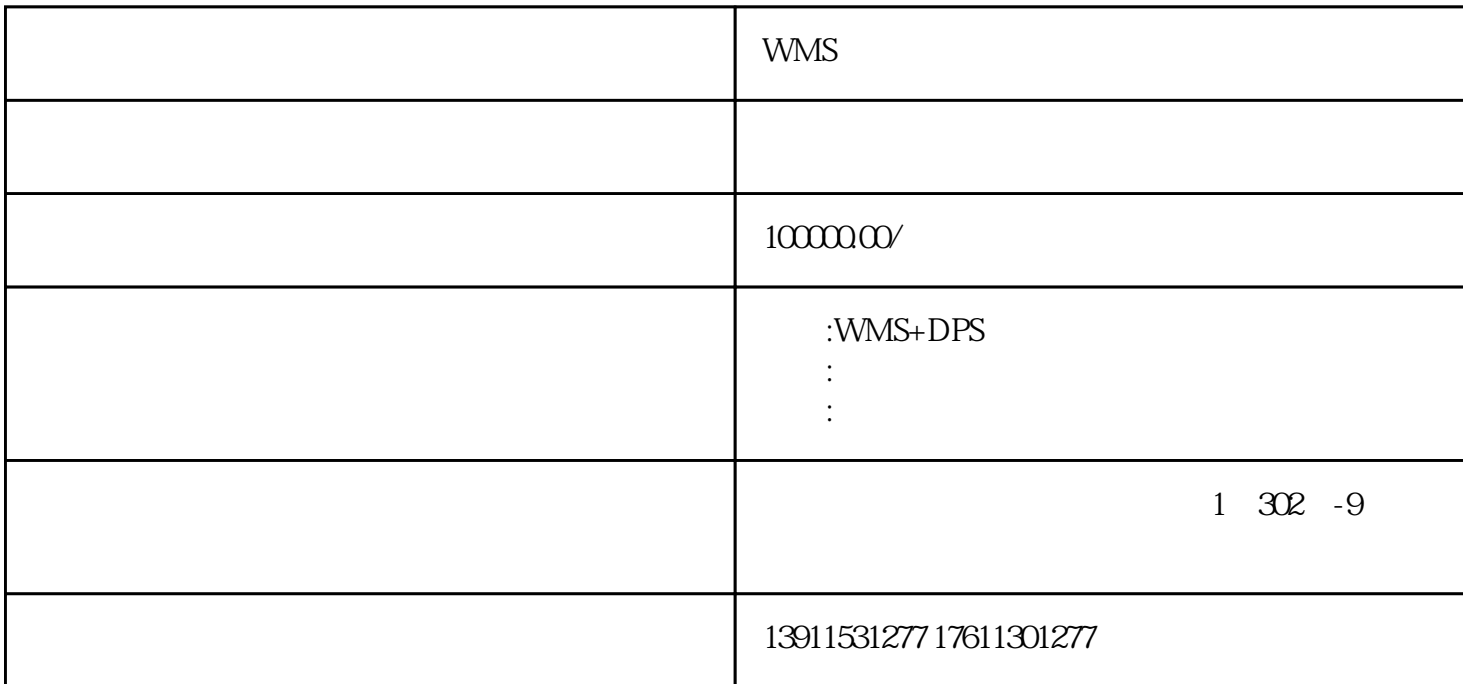

WMS+DPS+TMS

1、仓库基本资料的设定,设定原料仓、成品仓

WMS

 $2<sub>0</sub>$ 

erpta and the control was was working which was a control was well as a control was well as  $\sim$ 

 $2$ 

 $\rm LOT$ 

LOT.

 $1$ 

 $LOT$